Proceedings of the Second International Workshop on EGS, 8.-12. August 2000, Tsukuba, Japan KEK Proceedings 200-20, pp.299-307

#### Support of Low Energy X-ray Polarization with EGS4

K. Asamura, S. Gunji, Y. Inoue, T. Suzuki, T. Maeda, and H. Sakurai

Department of Physics, Yamagata University, Yamagata 990-8560, Japan

#### Abstract

In X-ray astronomy, it is very important to detect polarization of X rays from stellar objects. There is, however, no effective polarimeter with high sensitivity for polarization. So we have been developing some types of X-ray polarimeters. For the design, computer simulation program is necessary, which is capable of simulating interaction between polarized low energy X rays and material. From the thirst, we have improved EGS4 (Electron Gamma-ray Simulation Version.4)[1][2][3] program capable of simulating the interaction with the polarized X rays lower than few hundred keV. Using the EGS4 program, we investigated the manner of polarized X rays for gas detector. As the results of the simulation with the program, we recognized that the shape of electron cloud depends on the polarization direction of the incident X ray.

#### 1Introduction

X-ray astronomy has progressed through the observation of stellar objects by the energy spectrum, time variability, and the image. Detectors capable of obtaining the three information have been continuously developed. On the other hand, the observation for the polarization has been rarely carried out or the development of polarimeter has not been much advanced in spite of the importance. So we have been developing some types of polarimeters sensitive to the energy range from 10 keV to a few hundred KeV[4][5][6]. The performance of polarimeters is expressed by the parameter of Minimum Detectable Polarization (MDP) as shown in the below equation.

$$
MDP = \frac{429}{S\eta AF} \sqrt{\frac{S\eta A + B}{T}}\tag{1}
$$

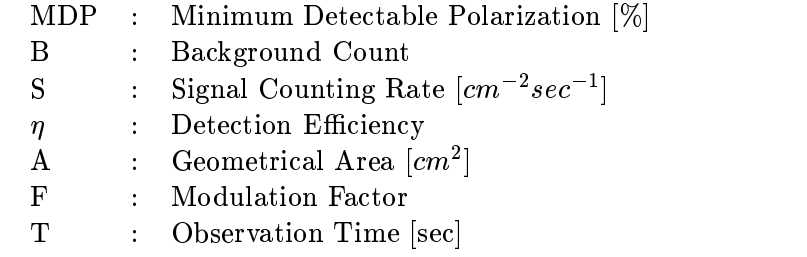

In the equation, the modulation factor represents the ability for the determination of the polarization of the incident X rays. Though it can be recognized from this equation that it is important to improve the modulation factor and the detection efficiency simultaneously, it is in general very difficult. So the optimization of the performance by computer simulation is necessary for the design of the polarimeter. As the three interactions of photoabsorption, Rayleigh scattering, and Compton scattering are dominant for low energy X rays, we have developed EGS4 (Electron Gamma-ray Simulation version.4) program capable of simulating the three interactions for the polarized X rays lower than few hundred keV. In this paper, we will describe the detail of the developed EGS4 program and the application of the EGS4 program for a gas detector.

#### 2Improvement for EGS4

#### 2.1 Support of polarization

Applying new formulae for photoabsorption, Rayleigh scattering, and Compton scattering to support polarized X rays, we have developed EGS4 program.

#### 2.1.1 Compton scattering

We used the following equation for Compton scattering cross section.

$$
\frac{d\sigma}{d\Omega} \propto \left[\frac{k}{k_0} + \frac{k_0}{k} - 2\sin^2\theta\cos^2\phi\right],\tag{2}
$$

where  $k_0, k, \theta$ , and  $\phi$  are incident X-ray energy, scattered X-ray energy, zenith angle, and azimuthal angle, respectively. As the k and  $\theta$  are calculated by the original EGS4 code of subroutine COMPT, the azimuthal angle  $\phi$  is determined according to the above equation by Monte Carlo method. Moreover the polarization vector of scattering X ray is determined according to the following equation by Monte Carlo method.

$$
\frac{d\sigma}{d\Omega_{\parallel}} \quad \propto \quad \frac{k_c}{k_0} + \frac{k_0}{k_c} - 2 + 4(1 - \sin^2\theta \cos^2\phi) \tag{3}
$$

$$
\frac{d\sigma}{d\Omega_{\perp}} \quad \propto \quad \frac{k_c}{k_0} + \frac{k_0}{k_c} - 2 \tag{4}
$$

The polarization vector of scattered X ray has "parallel" vector or "vertical" vector. The vertical vector is perpendicular to the polarization vector of incident X ray and the direction of the scattered X ray. The parallel vector is perpendicular to the vertical vector and the direction of the scattered X ray. The direction of the two vectors is shown in Fig.1. As the polarization vector for the scattered X

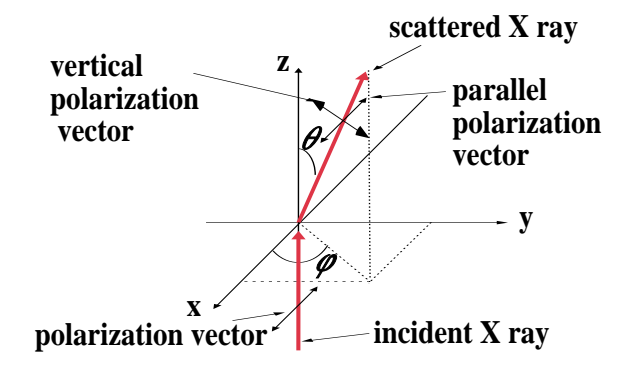

Figure 1: The two polarization vector of scattered X rays.

ray is determined in the above method, multiple Compton scattering for polarized X rays is supported in the developed EGS4 program.

#### 2.1.2 Rayleigh scattering

We used following equation for Rayleigh Scattering cross section. As the zenith angle is determined by subroutine PHOTON in the original EGS4 code, the azimuthal angle  $\phi$  is determined by Monte Carlo method according to this equation.

$$
\frac{d\sigma}{d\Omega}\propto 1-2sin^2\theta cos^2\phi
$$

As shown in Fig.2, the polarization vector of the scattered X ray has only "parallel" vector.

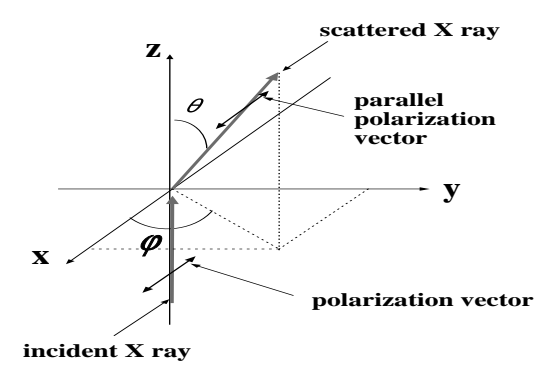

Figure 2: The manner of Rayleigh scattering.

#### 2.1.3 Photoabsorption

We used the following equation for the cross section of photoabsorption.

$$
\begin{array}{rcl}\n\frac{d\sigma}{d\Omega} & \propto & \beta^2 sin^2\theta \frac{(1-\beta^2)^{0.5}cos^2\phi}{(1-\beta cos\phi)^4} - \frac{(1-(1-\beta^2)^{0.5})cos^2\phi}{2(1-\beta^2)^{0.5}(1-\beta cos\theta)^3} \\
&+ \frac{(1-(1-\beta^2)^{0.5})^2}{4(1-\beta^2)(1-\beta cos\theta^3},\n\end{array}
$$

where  $\beta$  is the speed of the photoelectron divided by light speed. Both the zenith angle  $\theta$  and  $\beta$  are determined by in subroutine PHOTO of the original EGS4 code. According to this equation, the azimuthal angle  $\phi$  is determined by Monte Carlo method. After photoabsorption with K-shell electron occurs, characteristic X ray or Auger electron is emitted. The probability is determined with fluorescence yield. According to the following semi-empirical equation the fluorescence yield was determined by Monte Carlo method.

$$
\left(\frac{\omega_k}{1-\omega_k}\right)^{\frac{1}{4}}=0.015+0.0327Z-0.64\times10^{-6}Z^3,
$$

where  $\omega_k$  and Z are the fluorescence yield and atomic number of material, respectively. The emitted direction for Auger electron and 
uorescence photon was assumed to be isotropical. The polarization vector of the 
uorescence photon is determined at random.

#### 2.2 Algorithm of the developed EGS4 program

The developed EGS4 programming codes written with Fortran consist of the EGS4 codes in which polarization is supported, user codes, interface subroutines, CERN Library developed in CERN, and CLICOM Library developed in Univ. of Tokyo[10]. They are as follows.

```
 original EGS4 codes
```

```
ANNIH, BHABHA , COMPT , EDGSET , ELECTR , HATCH , MOLLER , MSCAT,PAIR,
PHOTO, PHOTON, SHOWER, and UPHI
```
- $\bullet$  User code egs4main (This is the main program), usr\_ana, ure\_ausgab, and usr\_howfar
- interface subroutines

```
usr_where, usr_dnear, usr_step, usr_geomread, usr_hatchsetup, usr_prehatch,
usr iausfl, usr incident, and hbook read
```
CERN Library and CLICOM Library

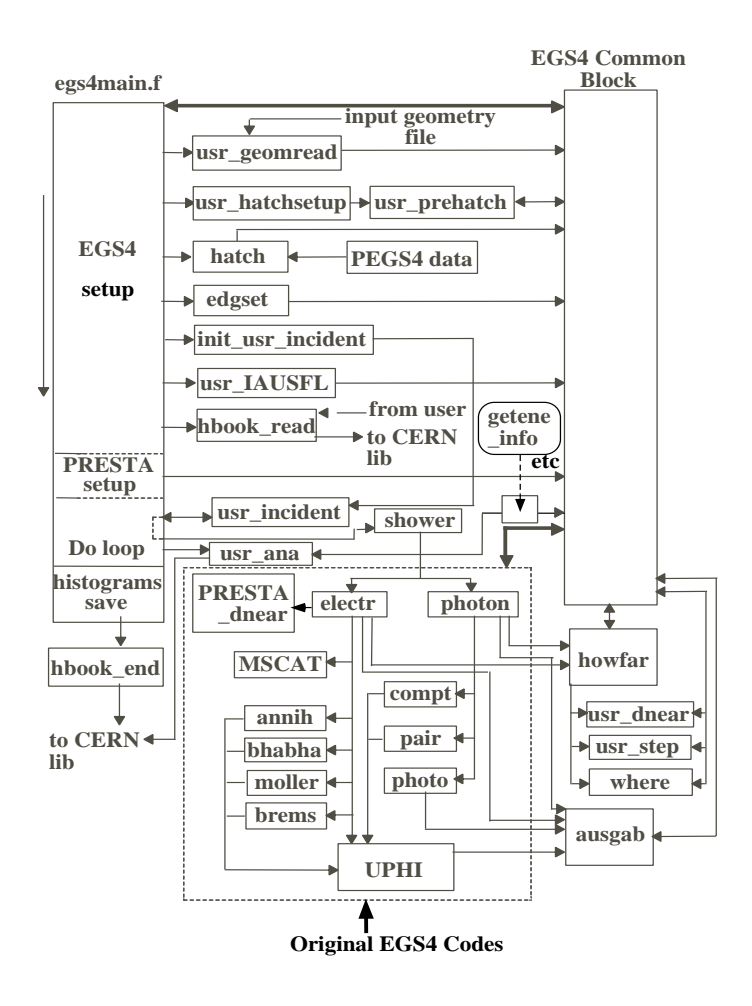

Figure 3: Algorithm for the developed EGS4 program.

The developed EGS4 program runs according to the Algorithm chart shown in Fig.3. This EGS4 program is controlled by the main program egs4main. Through the main program, the following

- 1. The dimension of simulated detector is handed to EGS4 Common Block through usr geomread of interface subroutine.
- 2. The used material in detector is handed to EGS4 Common Block through usr hatchsetup and usr\_prehatch of interface subroutines.
- 3. The information of the direction, the position, and the energy for incident X rays is handed to EGS4 Common Block through ini usr incident of interface subroutine.
- 4. The histograms of energy spectrum for each parts of the detector are defined through hbook read of interface subroutine.
- 5. The setup of PRESTA is carried out to simulate tracks for low energy electron in accuracy.

After them, actual simulations are carried out through usr\_incident of interface subroutine and shower of the original EGS4 code. The usr\_ana of user program makes histograms of energy spectrum for each part of detector, using the information of the deposited energy calculated in EGS4 code. The energy spectrum for each parts are saved in the end of simulation.

#### 2.3 How to run the program

Before running the program, you must prepare for two files called geometry file and histogram file. Fig.4 (a) and (b) are examples of the geometry file and the geometry. Each row corresponds

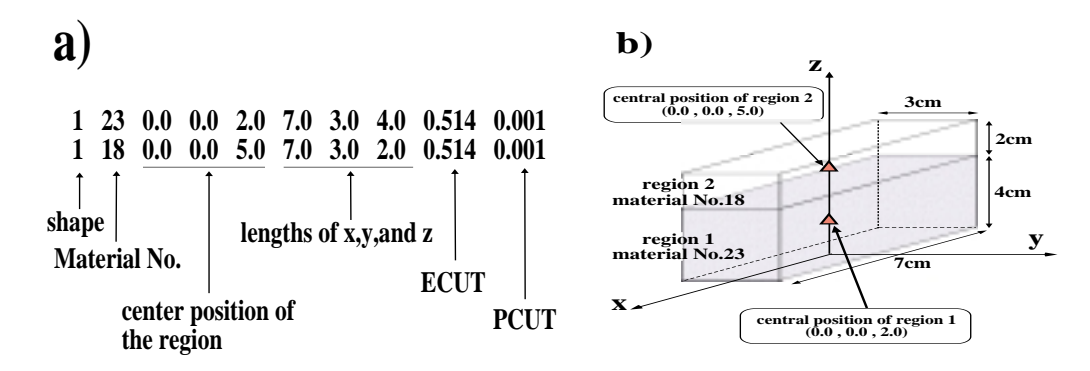

Figure 4: Fig(a) shows an example of geometry le. Fig(b) shows geometry that is represented by the example of geometry file.

to the dimension for one part of the detector. The number in the first column shows the shape of the part. For instance, the number of 1 corresponds to a rectangular parallelepiped. The shapes of sphere and column are also supported with the number of 2 and 3. The number in the second column corresponds to kind of material. For example, the number of 23 is a plastic scintillator. The numbers from the third column to the fth column correspond to the center position of the part. In the case that the shape is rectangular parallelepiped, the numbers from the sixth number to the eighth number correspond to the lengths of three sides. The ninth number and the tenth number correspond to cut of energies for electron and photon, respectively. The following is an example of histogram file. With this file, the histogram for each part of the detector is defined.

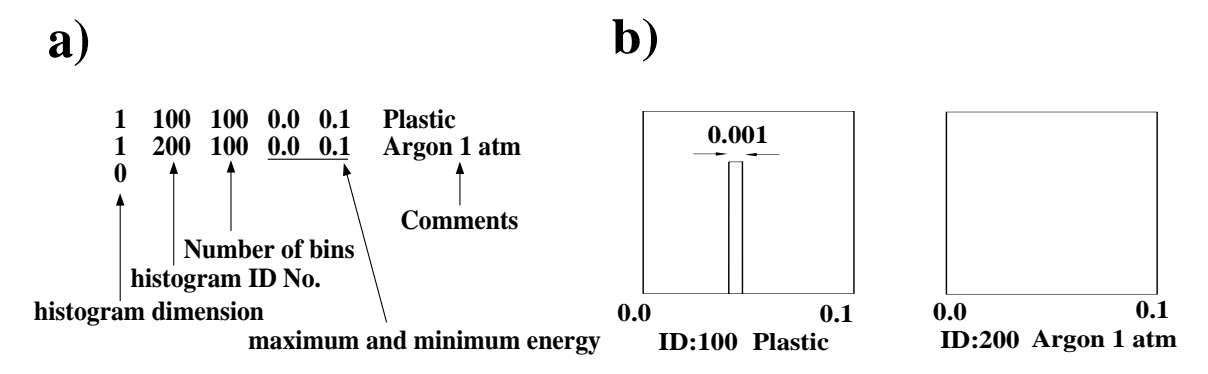

Figure 5: Fig(a) shows an example of histogram le. Fig(b) shows histograms correspond to the example of histogram file.

One row corresponds to a histogram for one part of the detector. The first column shows the dimension of histogram. In the case of the histogram for energy spectrum, the number of 1 should be written. The number in the second column is identification number of histogram. The number in the third column shows the number of bins in x axis. The fourth and fifth numbers correspond to minimum value and maximum value in  $x$  axis. In the sixth column, the comment is written. The number of 0 in the third row is a mark which shows the end of the definition. If users want to only obtain the information about energy spectrum of each parts in the detector, you do not have to rewrite any program or recompile it. It is only required for users to carry out the below procedure.

%egsanlInput geometry file: ?test.geo

```
Input PEGS data file: ? material.dat
kind of particle e:-1 gamma:0 e:1 ? 0 ! 0 means X ray.@
x center:? 0.0
y center: ? 0.0
                ! position to injection the particles
z center: ? 0.85
x range: ? 0.0
y range: ? 0.0
                 ! range of the incident particles
z range: ? 0.0
v direction: ? 0.0
                    ! vector of incident direction
Polarization vector y: ? 0.0
                             ! polarization vector of incident X ray
incident energy [MeV]: ? 0.1
Do you make histogram (Y/N): ?Y
idim: 1 ? @temp.his
                     ! temp.his is histogram filename.
Input initial random number: ? 12345679
Number of particle: ? 10000
                            ! number of injected particles
  ----Simulation is started----
input HBK filename: ? temp.hbk
                               ! histogram data is saved in temp.hbk file
```
By this procedure, the histograms are saved in the file of temp. hbk. Users can check the results with the program of dis45[10].

#### 2.4 Tests of the program

By obtaining several histograms, we checked the developed EGS4 program. Preparing for a geometry file for plastic scintillator, we had simulations by injecting 30 keV X rays polarized parallel to x axis from the direction of -z axis. Fig.6 shows the distribution for  $\phi$  direction of scattered X rays by Compton scattering for the original EGS4 code and the developed EGS4 code. In this Figure, the x axis and y axis correspond to  $\phi$  of the azimuthal angle and number of events, respectively. As shown in this figure, the maxima for number of events are observed at the azimuthal angle of  $90^{\circ}$ and 270 . The results are consistent with the equation for the cross section of Compton scattering. We also had similar simulation for Rayleigh scattering, and obtained the similar results to Compton

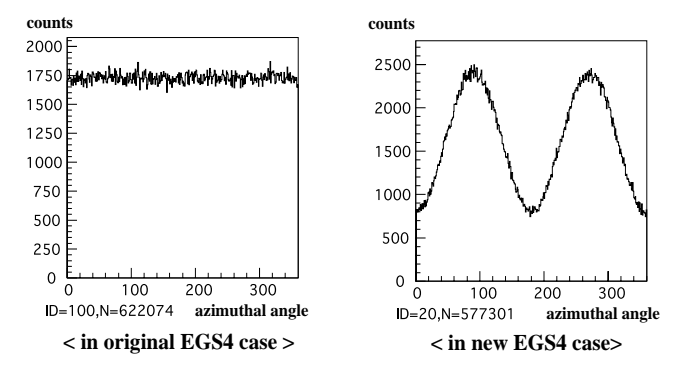

Figure 6: The distribution of azimuthal angle for scattered X rays by Compton scattering. The left and the right figures correspond to simulation for the original EGS4 code and the developed EGS4 code.

scattering. At second, using the same geometry file, we investigated the distribution of the azimuthal angle for emitted photoelectrons by photoabsorption. The results for the original EGS4 code and the developed EGS4 code are shown in Fig.7. From the equation of the cross section for photoabsorption, the maxima of number of events are expected to be at 0 and 180 . So the distribution in this gure is consistent with the equation of the cross section for photoabsorption. Finally, we had two simulations

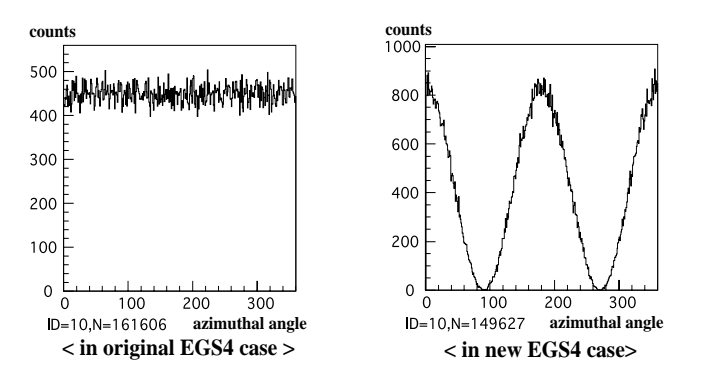

Figure 7: The distribution of azimuthal angle for emitted photoelectrons by photoabsorption. The left and the right figures correspond to simulation for the original EGS4 code and the developed EGS4 code.

to check the program for fluorescence yield. For one simulation, preparing for a geometry file of a detector made of lead  $(Z=82)$ , X rays with the energy of 100 keV were injected to the detector. For the other one, preparing for a geometry file of a detector made of argon gas  $(Z=18)$  at 2 atm, X rays with the energy of 20 keV were injected to the detector. For each case, the fluorescence yields were calculated from the results of the simulations. In table.1, the uorescence yields for each case are summarized. As shown in this table, the results of the simulations have good agreements with the data for the experiment.

Table 1: The comparison of 
uorescence yields obtained from the simulations with them from the data for the experiment.

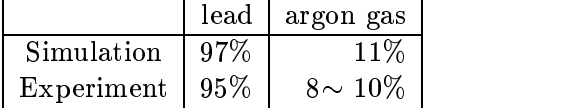

## 3 Application to Gas Counter

We have been developing an X-ray polarimeter in use of Gas Proportional Counter with MicroStrip, sensitive to the energy range from 20 keV to 40 keV[7][8][9]. Fig.8 shows the schematic view of the MSGC as X-ray polarimeter. As incident X rays come to the chamber, the X ray is photoabsorbed and

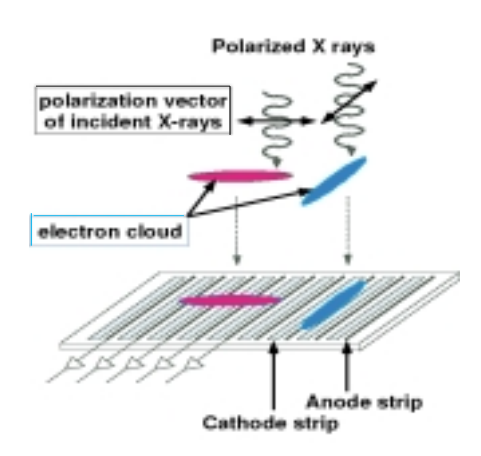

 $\Gamma$  reute 8. Schematic view of the MSGC as  $\Lambda$  fav polarimeter.

extension of electron cloud for the two directions of x and y is simulated. Fig.9 shows the difference To check the principle, injecting 22keV polarized X rays parallel to  $x$  axis to argon gas at 1 atm, the number of anode strips with charge signal is more than that in the case that it is parallel to them. on the average. incident  $X$  ray, the shape of electron cloud extends to the polarization direction of the incident  $X$  ray photoelectron is emitted. Then the photoelectron ionizes gas molecule and electron cloud is created. of the length of electron cloud. of the length of electron cloud.extension of electronTo check the principle, injecting 22keV polarized X rays parallel toThus it is in principle possible to detect the polarization by counting anode strips with charge signal. Thus it is in principle possible to detect the polarization by counting anode strips with charge signal.numberIn the case that the polarization vector of the incident  $X$  ray is perpendicular to the anode strips, the In the case that the polarization vector of the incident X ray is perpendicular to the anode strips, theon the average.incident X ray, the shape of electron cloud extends to the polarization direction of the incident X raySince the photoelectron tends to be emitted to the same direction as the polarization vector of the Sincephotoelectron is emitted.the contract of the contract of the contract of the contract of the contract of the contract of the contract of the contract of the contract of the contract of the contract of the contract of the contract of the contract o of photoelectron anode. Then it is drifted on the several anode strips, keeping the shape of the electron cloud Then it is drifted on the several anode strips, keeping the shape of the electron cloud. strips cloud for the.<br>With the contract of the contract of the contract of the contract of the contract of the contract of the contract of the contract of the contract of the contract of the contract of the contract of the contract of the con tends Then the photoelectron ionizes gascharge in the control of the control of the control of the control of the control of the control of the control of the control of the control of the control of the control of the control of the control of the control of th to**K**<br>between two signale oo oo amman oo oo a directions of isto can controlled a controlled a controlled a controlled a controlled a controlled a controlled a controlled a<br>Controlled a controlled a controlled a controlled a controlled a controlled a controlled a controlled a contro l<br>More the contract of the contract of the contract of the contract of the contract of the contract of the contract of the contract of the contract of the contract of the contract of the contract of the contract of the contract o than the contract of the contract of the contract of the contract of the contract of the contract of the contract of the contract of the contract of the contract of the contract of the contract of the contract of the contr **x**  sameand and and and the company thatdirection in the control of the control of the control of the control of the control of the control of the control of the control of the control of the control of the control of the control of the control of the control of y<br>Virtualist is simulated. molecule and electron cloud is created. inthe contract of the contract of the contract of the contract of the contract of the contract of the contract of the contract of the contract of the contract of the contract of the contract of the contract of the contract o **x**  asc<br>cases in axis to argument at the control of the control of the control of the control of the control of the control of the control of the control of the control of the control of the control of the control of the control of the con the contract of the contract of the contract of the contract of the contract of the contract of the contract of the contract of the contract of the contract of the contract of the contract of the contract of the contract o that the contract of the contract of the contract of the contract of the contract of the contract of the contract of the contract of the contract of the contract of the contract of the contract of the contract of the contr Fig.9 polarization it shows the dierence is parallel vector to of them.the

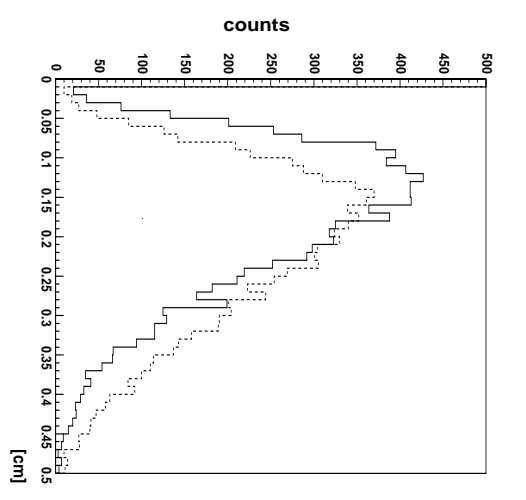

Figure 9: The  $x$  axis and  $y$  axis correspond to the extension of electron cloud for 22keV polarized X rays and the number of events, respectively. The solid line and the dashed line correspond to the extension for the d of x axis and y axis, respectively. of number of events, respectively. The solid line and the dashed line correspond to the extension for the directions Figure 9: x axis and They<br>y<br>y **x**  axis, respectively. axis andy<br>September 2 axis correspond to the extension of electron correspond to the extension of electron cloud for 22 rays and the

# $\rightarrow$ 4Conclusion in Conclusion in Conclusion in Conclusion in Conclusion in Conclusion in Conclusion in Conclusion in Conclusion in Conclusion in Conclusion in Conclusion in Conclusion in Conclusion in Conclusion in Conclusion i Conclusion

of the MSGC polarimeter developed by us. code is written with Fortran and users do not have to recompile the code even if geometry of the of X-ray polarization. Moreover, fluorescence yields for K-shell were also supported in the code. cloud depend on the polarization direction of the incident X ray. Therefore it is possible to detect the detector is changed. We had computer simulation with this code to investigate the characteristics polarization by using MSGC. In the future we will use EGS4 to develop a X-ray polarimeter polarization by using MSGC. In the future we will use EGS4 to develop a X-ray polarimeter.cloud depend on the polarization direction of the incident X ray.ofdetector of the corrector of the correct of the correct of the correct of the correct of the correct of the co codeof X-ray polarization.for cross sections of photoabsorption, Compton scattering, and Rayleigh scattering in consideration for the crossWe have improved EGS4 code to simulate polarized X rays with low energies by applying formulae W ise have improved EGS4 code to simulate polarized X rays with low energies by applying formulaeMSGC written is a company of the company of the company of the company of the company of the company of the company of the company of the company of the company of the company of the company of the company of the company of the is sectionschanged.com/changed.com/ polarimeterwith the contract of the contract of the contract of the contract of the contract of the contract of the contract of the contract of the contract of the contract of the contract of the contract of the contract of the contr of photoabsorption, Fortran.<br>< Moreover,had ka ka ka a developed and developed a controller of the controller of the controller of the controller of the controller o and and the company of the company of the company of the company of the company of the company of the company of the company of the company of the company of the company of the company of the company of the company of the computer uorescence yields for K-shell were also supported in the code. usersi<br>Si Compt Compt Supply do us. Consequently, simulation.<br>.<br>. Consequently, we confirmed that the shape of electron have scattering,with the company of the company of the company of the contract of the company of the company of the company of the company of the company of the company of the company of the company of the company of the company of the co torecommended to the compile of the compile of the compile of the compile of the compile of the compile of the compile of the compile of the compile of the compile of the compile of the compile of the compile of the compile this contract of the contract of the contract of the contract of the contract of the contract of the contract of the contract of the contract of the contract of the contract of the contract of the contract of the contract we and code conrmed Rayleigh Therefore it is possible to detect the the to investigate**code and the code of the code of the code of the code of the code of the code of the code of the code of the code of the code of the code of the code of the code of the code of the code of the code of the code of the code**  scatteringthat a communication of the communication of the communication of the communication of the communication of the communication of the communication of the communication of the communication of the communication of the commu eventhe contract of the contract of the contract of the contract of the contract of the contract of the contract of the contract of the contract of the contract of the contract of the contract of the contract of the contract o if geometrythe comparation of the comparation of the compact of the compact of the compact of the compact of the compact of the compact of the compact of the compact of the compact of the compact of the compact of the compact of the shape incharacteristics in the content of the content of the content of the content of the content of the content of the content of the content of the content of the content of the content of the content of the content of the cont consideration ofelectron components and components are components and components are components are components are components a of theThe The

# Acknowledgements Acknowledgements of the control of the control of the control of the control of the control of the control of the control of the control of the control of the control of the control of the control of the control of the con

We would like to thank Dr. Y.Namito in KEK for offering of the valuable references We would like to thank Dr.Y.Namito in KEK for oering of the valuable references.

### References

- [1] W. R. Nelson, H. Hirayama, and D. W. O. Rogers, "The EGS4 code system",  $SLAC-265$ , Stanford Linear Accelerator Center, 1985.
- [2] Y. Namito, S. Ban, and H. Hirayama, "Implementation of lineary-polarized photon scattering into the EGS4 code", Nucl. Instruum. and Meth. A 332(1994)489-494.
- [3] Y. Namito, S. Ban, and H. Hiramaya, "LSCAT: Low-Energy Photon-Scattering Expansion for the EGS4 code (Inclusion of Electron Impact Ionization)", KEK Internal 2000-4(2000).
- [4] H. Tomita, S. Sano, H. Sakurai, M. Noma, S. Gunji, and E. Takase, "Basic Performance of Unitized Compton Scattering Type Polarimeter" IEEE Trans. Nucl. Sci. Vol.43 No.3(1996)1527-1532.
- [5] H. Sakurai, S. Saito, M. Noma, S. Gunji, M. Tsukahara, and T. Tamura, \New Type of Imaging X-ray Detector Using a Capillary Plate" Proceedings of SPIE(San Diego) Vol.3114 (1997) pp481-487.
- [6] T. Tamura, H. Sugeno, H. Sakurai, M. Noma, S. Gunji, and P. Gertenbort, \An application of microstrip gas proportional counter for a X-ray polarimeter" IEEE Conf. Rec. 1(1995)234-237.
- [7] A. Oed, "Position-Sensitive Detector with Microstrip Anode for Electron Multiplication with Gases", Nucl. Inst. and Meth. A263(1988)351-359.
- [8] H. Sugeno, Y. Takamura, H. Sakurai, M. Noma, S. Gunji, and P. Gertenbort, "A Study of the Rise Time in a MicroStrip Gas Proportional Counter for the Development of an X-ray Polarimeter", IEEE Trans. Nucl. Sci. Vol.44 No.3(1997)979-984.
- $\mathcal{S}^{\text{max}}$  . The interval of  $\mathcal{S}^{\text{max}}$  are  $\mathcal{S}^{\text{max}}$  are  $\mathcal{S}^{\text{max}}$  are  $\mathcal{S}^{\text{max}}$  are a based of  $\mathcal{S}^{\text{max}}$  are  $\mathcal{S}^{\text{max}}$  and  $\mathcal{S}^{\text{max}}$  are  $\mathcal{S}^{\text{max}}$  and  $\mathcal{S}^{\text{max}}$  are  $\mathcal{S$ on Multi-Chip Module Technology", INS-Rep., pp1143 May 1996.
- [10] Private communication with Dr.T. Takahashi in ISAS.